Slides for Chapter 6: Indirect Communication

# Figure 6.1 Space and time coupling in distributed systems

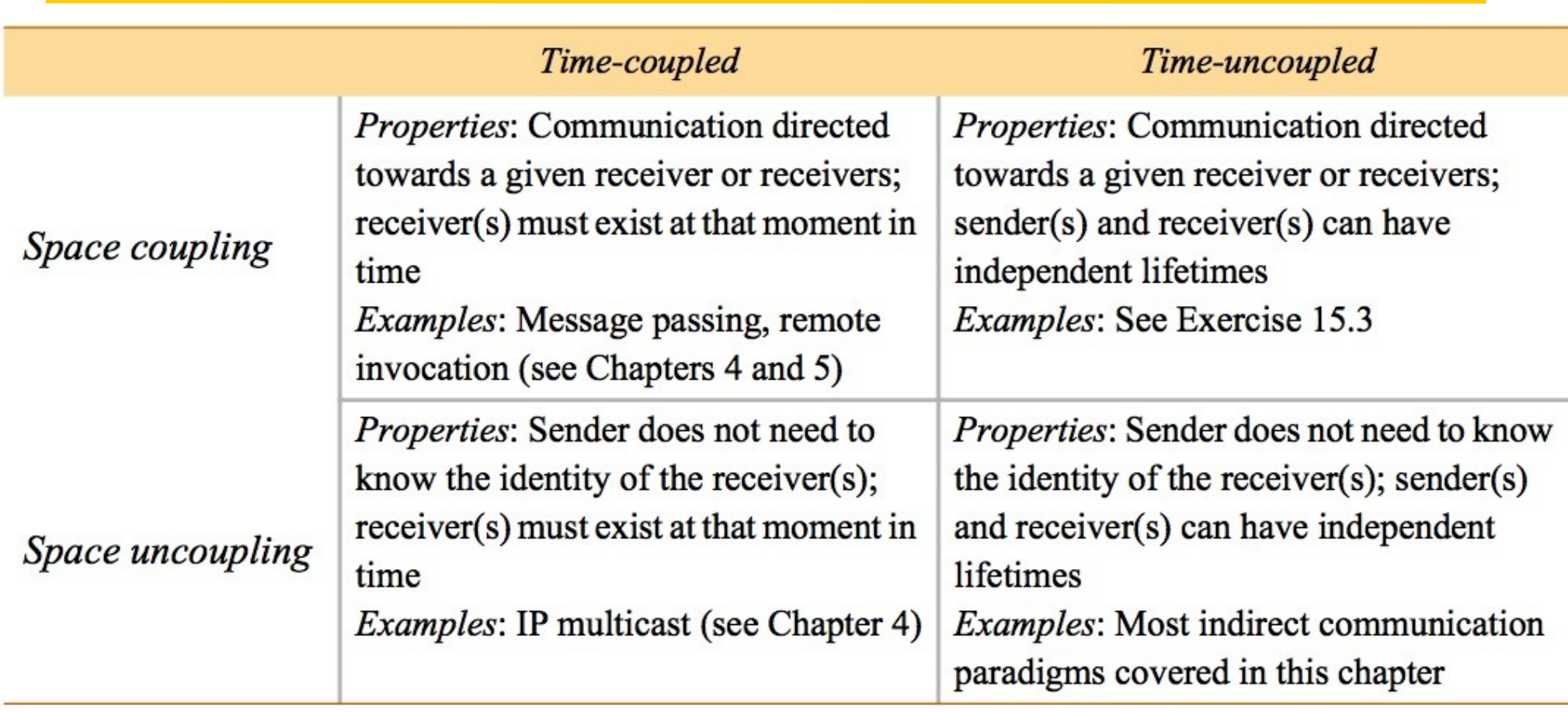

### Figure 6.2 Open and closed groups

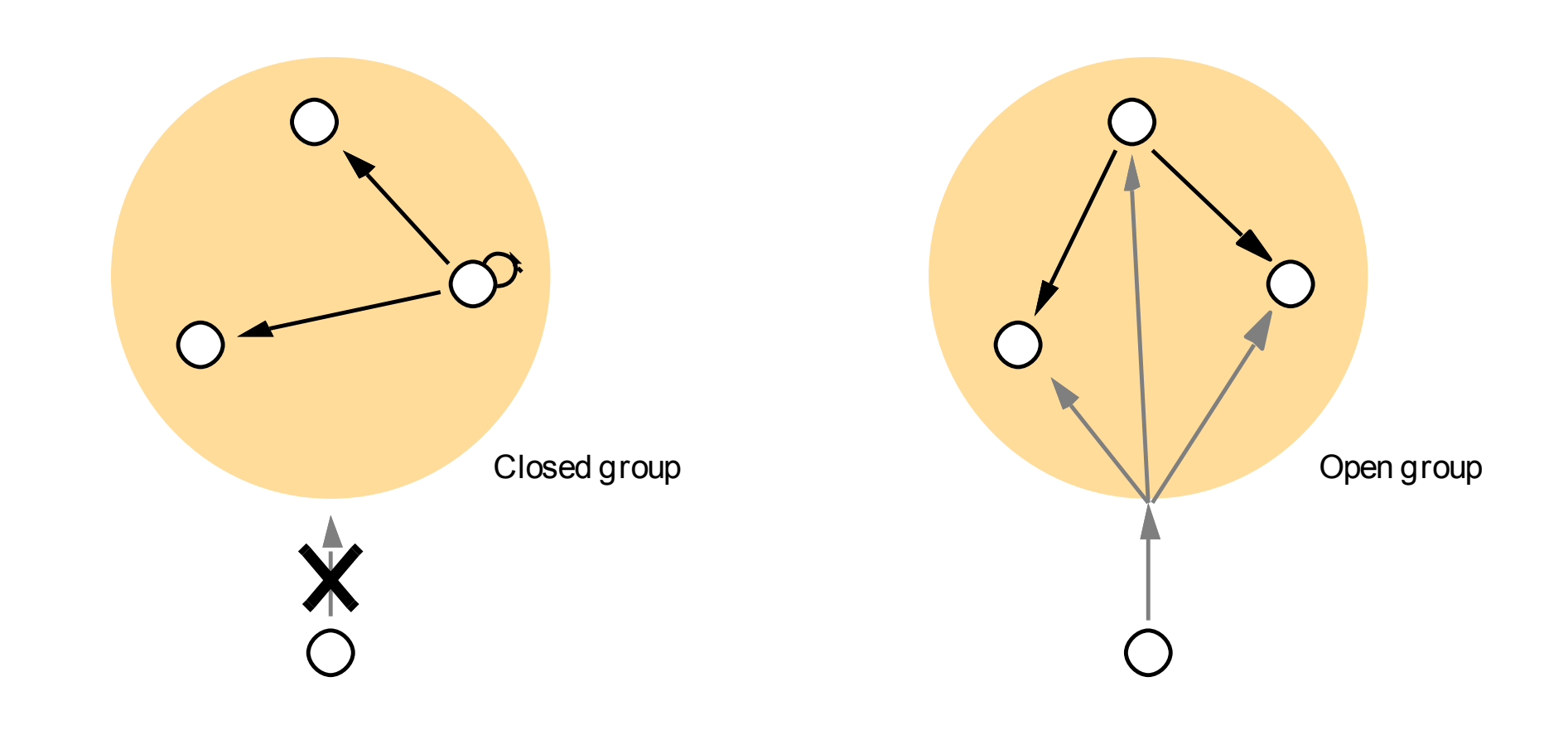

# Figure 6.3 The role of group membership management

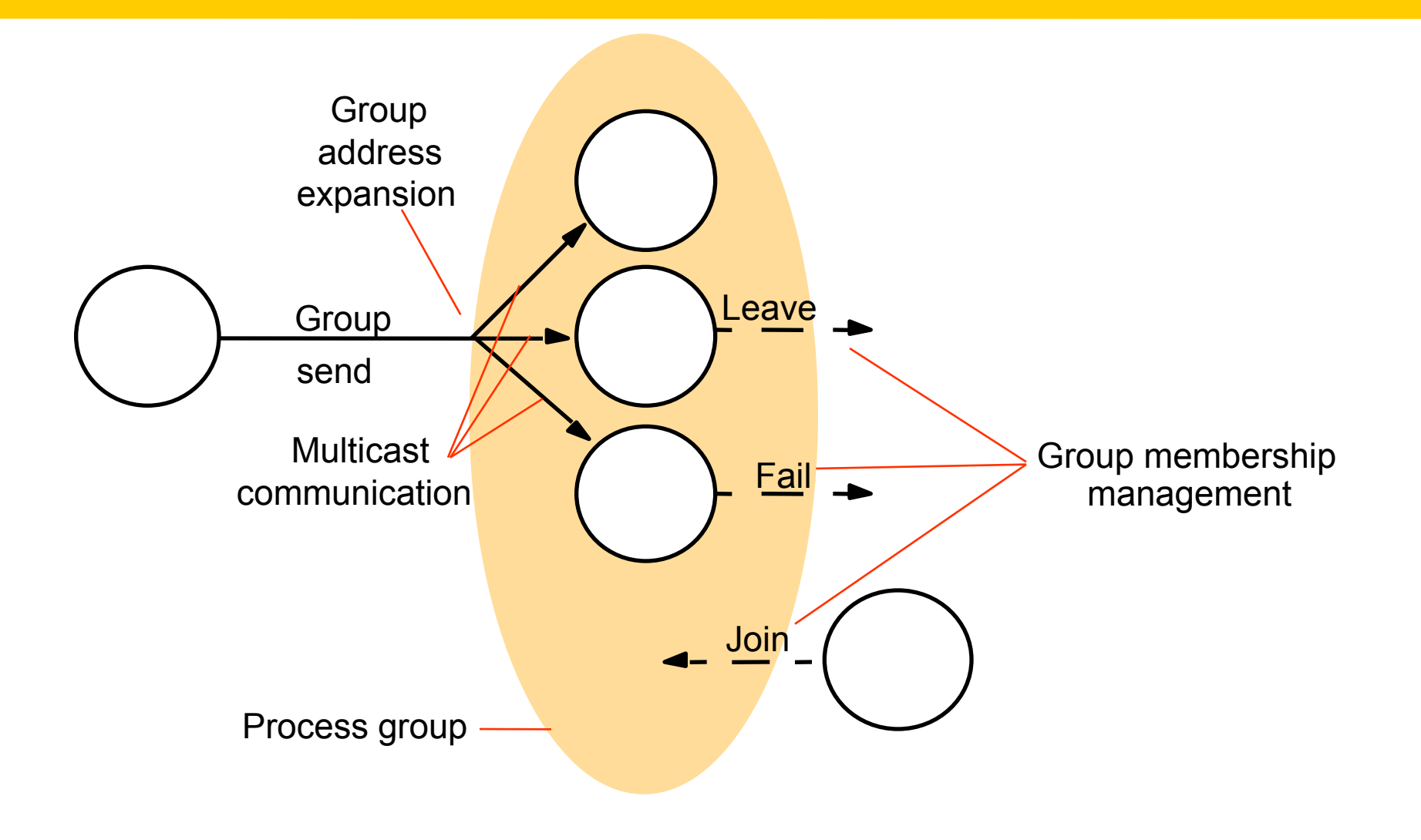

### Figure 6.4 The architecture of JGroups

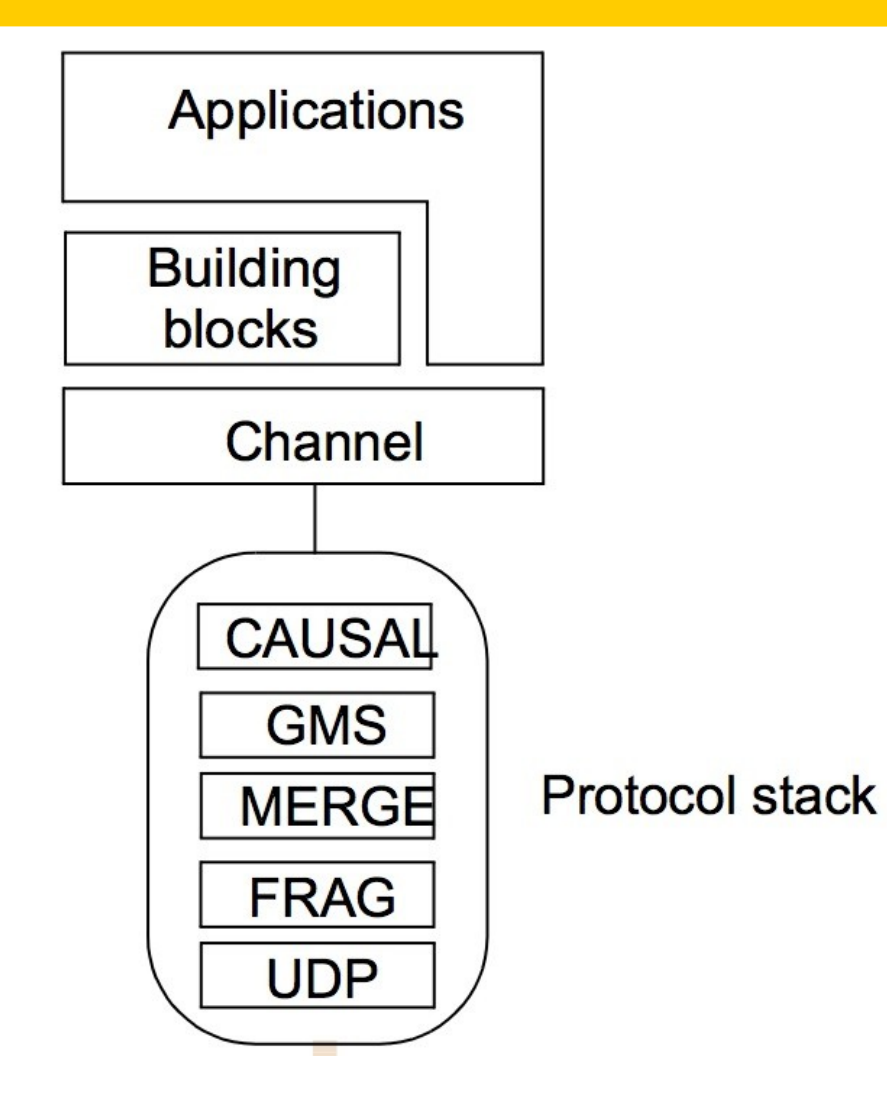

```
import org.jgroups.JChannel;
public class FireAlarmJG { 
public void raise() {
  try {
    JChannel channel = new JChannel();
     channel.connect("AlarmChannel"); 
     Message msg = new Message(null, null, "Fire!"); 
     channel.send(msg);
  } 
  catch(Exception e) { 
  }
}
```
*import org.jgroups.JChannel;*

 *}*

*}*

```
 public class FireAlarmConsumerJG { 
      public String await() {
     try {
          JChannel channel = new JChannel(); 
          channel.connect("AlarmChannel"); 
          Message msg = (Message) channel.receive(0); 
          return (String) msg.GetObject();
     } catch(Exception e) {
          return null;
 }
```
# Figure 6.7 Dealing room system

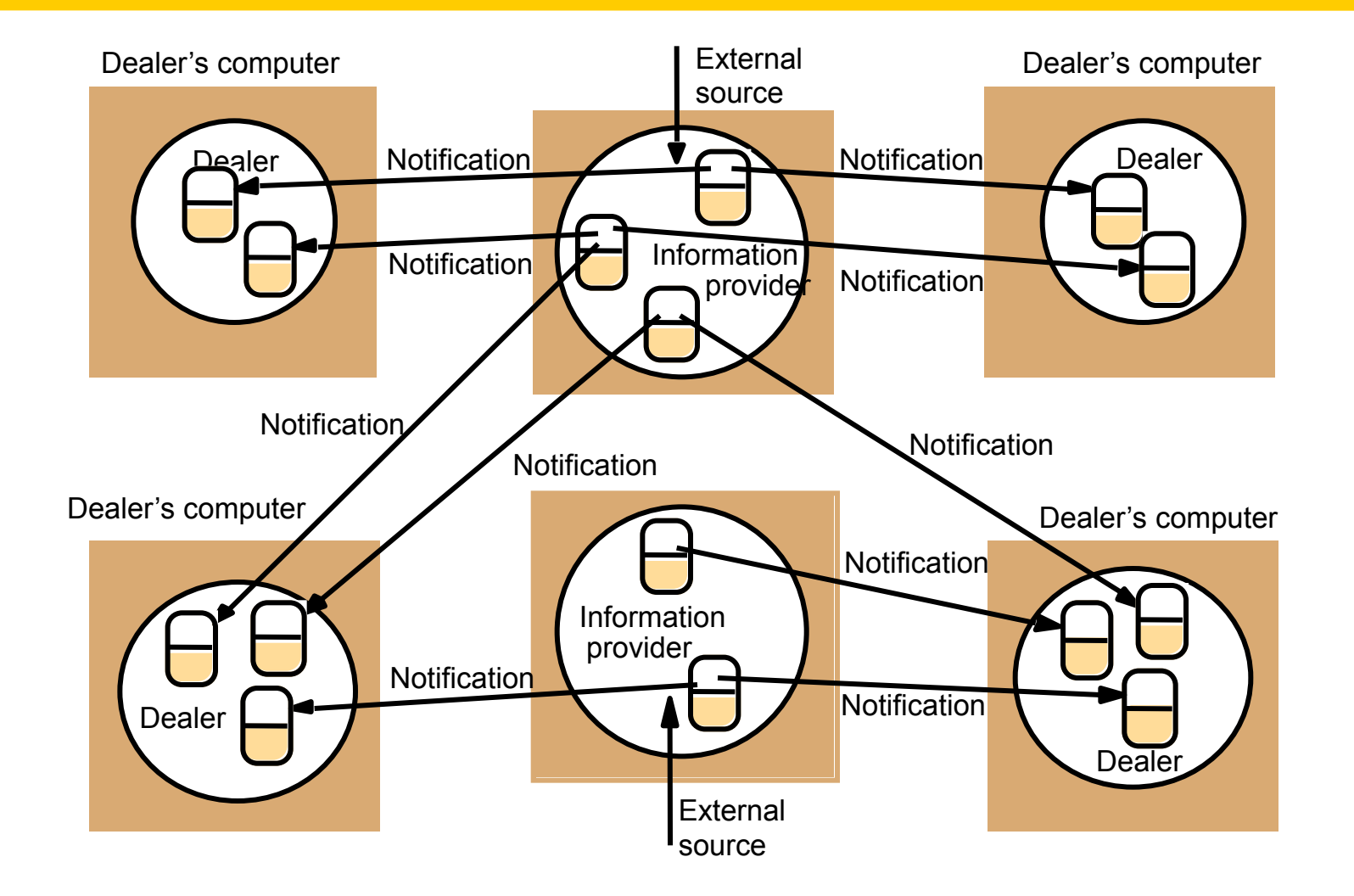

### Figure 6.8 The publish-subscribe paradigm

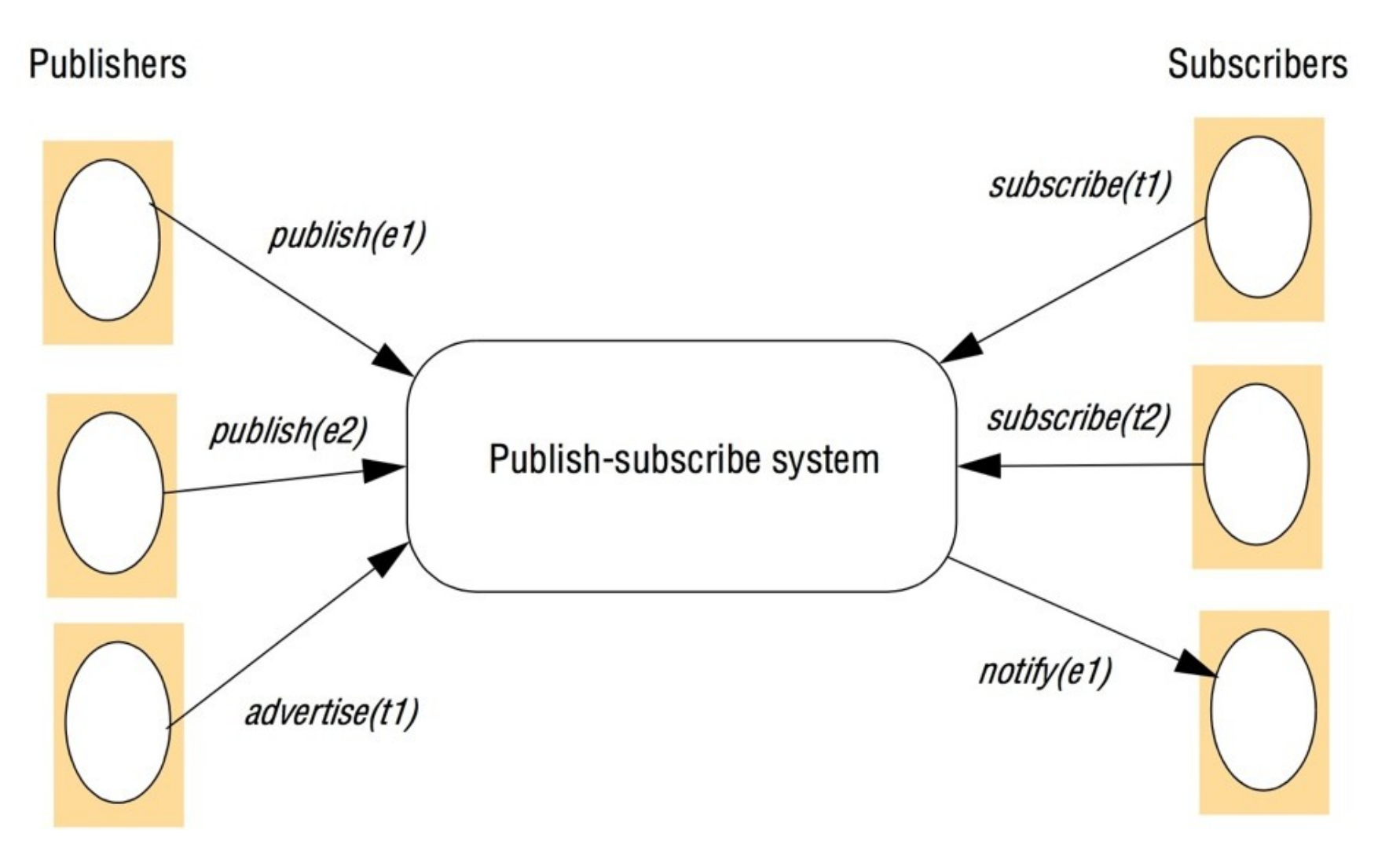

# Figure 6.9 A network of brokers

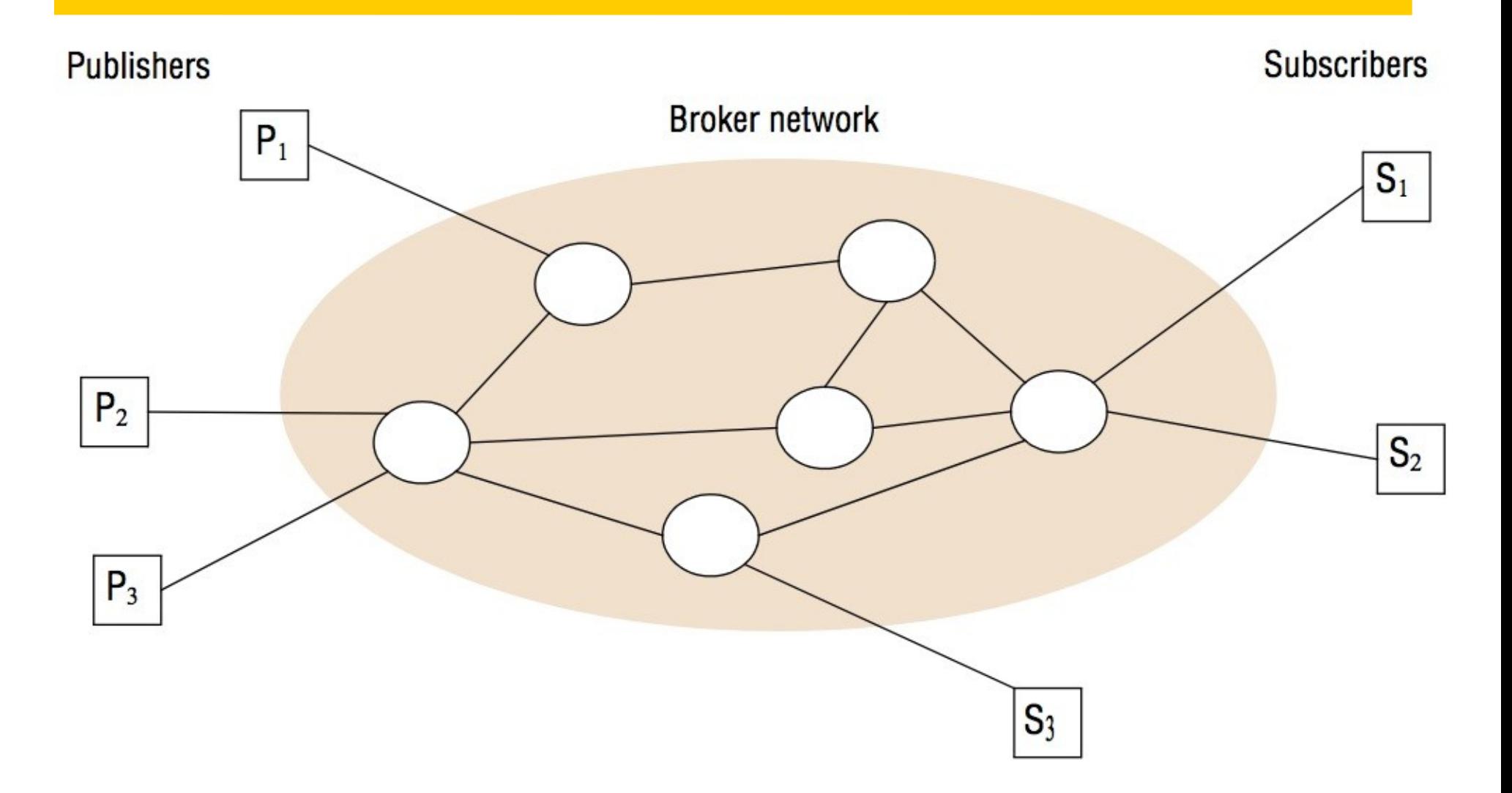

# Figure 6.10 The architecture of publish-subscribe systems

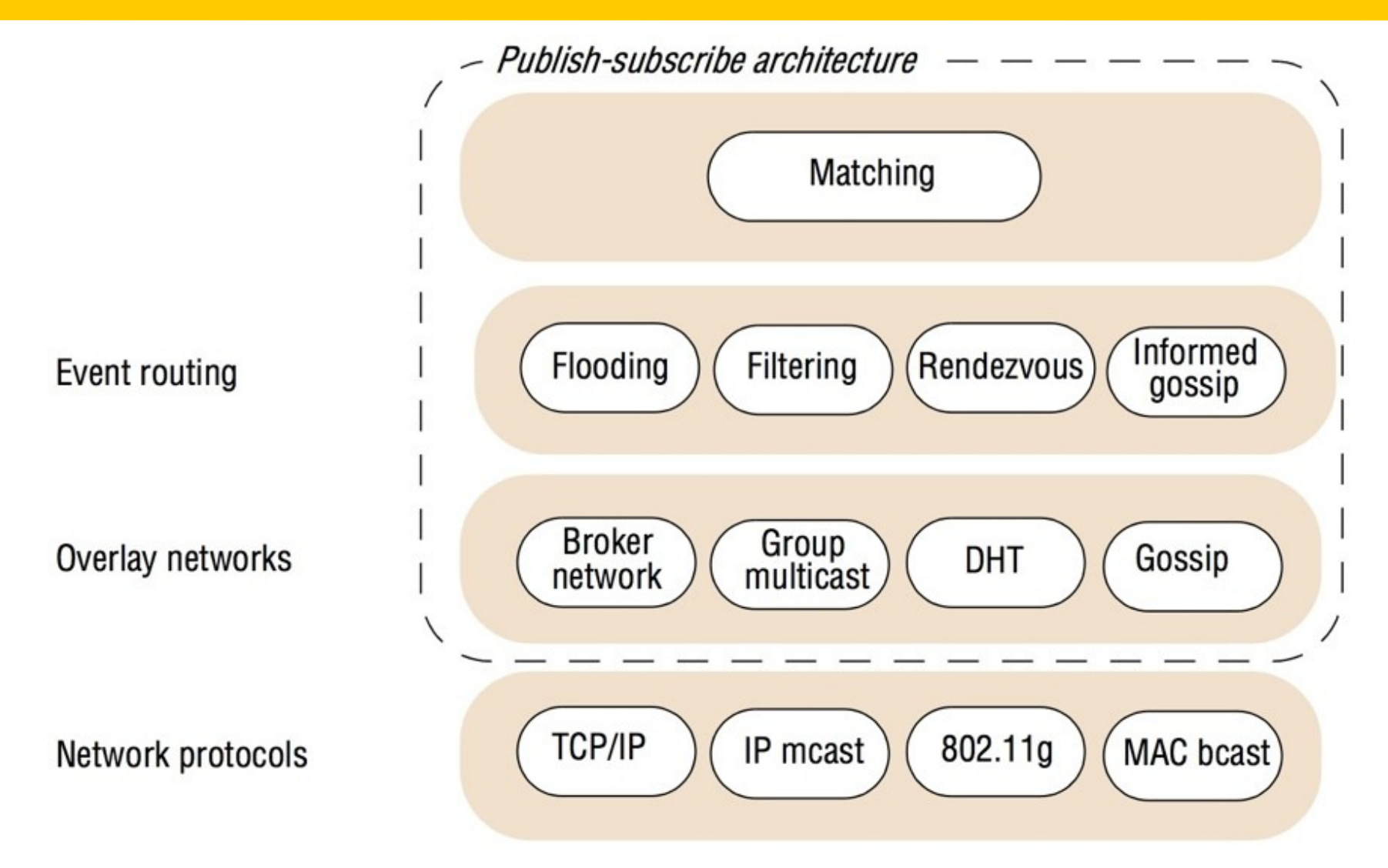

*upon receive publish(event e) from node x matchlist := match(e, subscriptions) 2 send notify(e) to matchlist; 3 fwdlist := match(e, routing); 4 send publish(e) to fwdlist - x; 5 upon receive subscribe(subscription s) from node x 6 if x is client then 7 add x to subscriptions; 8 else add(x, s) to routing; 9 send subscribe(s) to neighbours - x; 10*

```
upon receive publish(event e) from node x at node i 
   rvlist := EN(e);if i in rvlist then begin 
      matchlist :=match(e, subscriptions); 
      send notify(e) to matchlist;
   end
   send publish(e) to rvlist - i; 
upon receive subscribe(subscription s) from node x at node i
   rvlist := SN(s);if i in rvlist then
      add s to subscriptions; 
   else
      send subscribe(s) to rvlist - i;
```
# Figure 6.13 Example publish-subscribe system

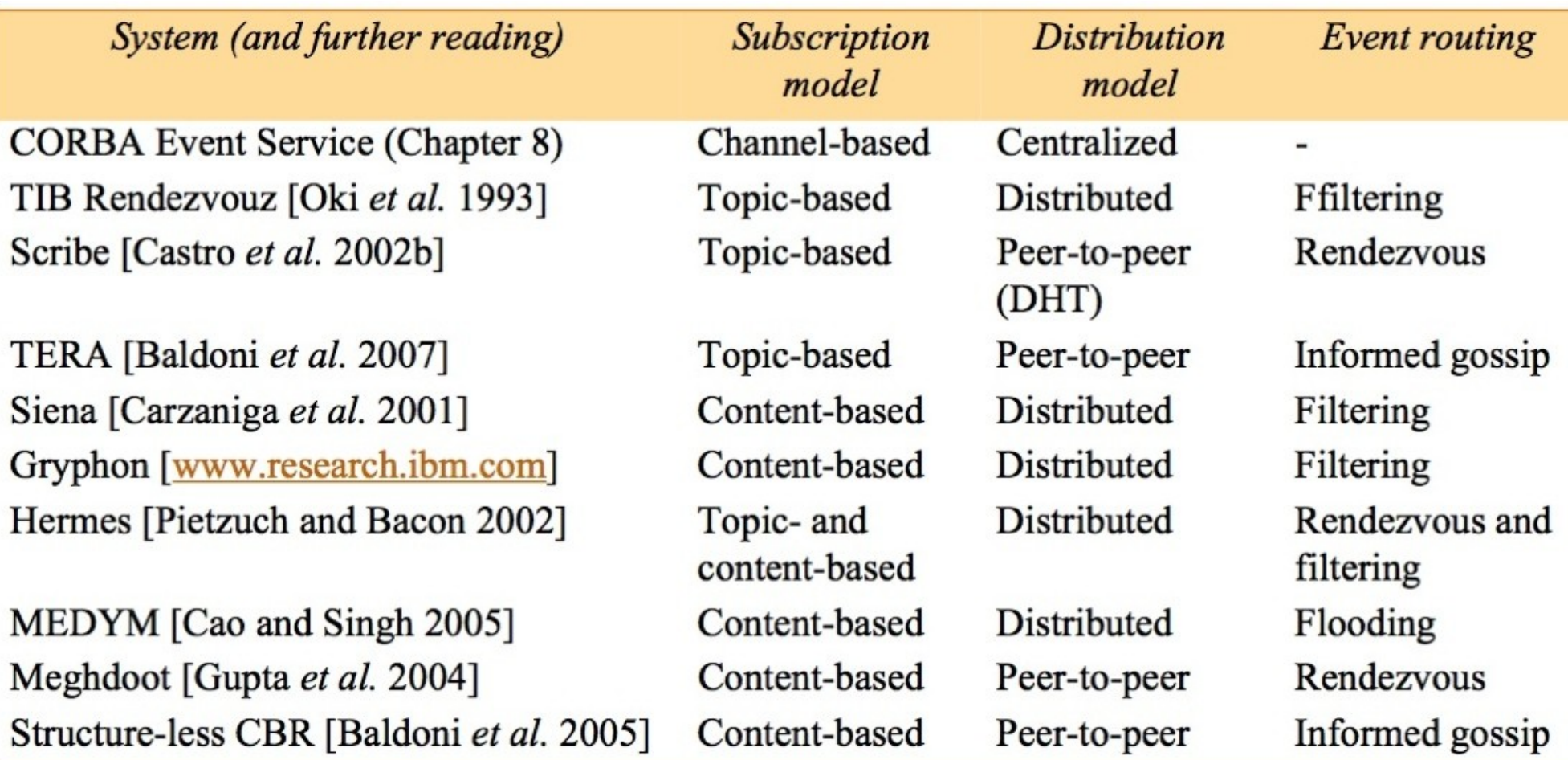

# Figure 6.14 The message queue paradigm

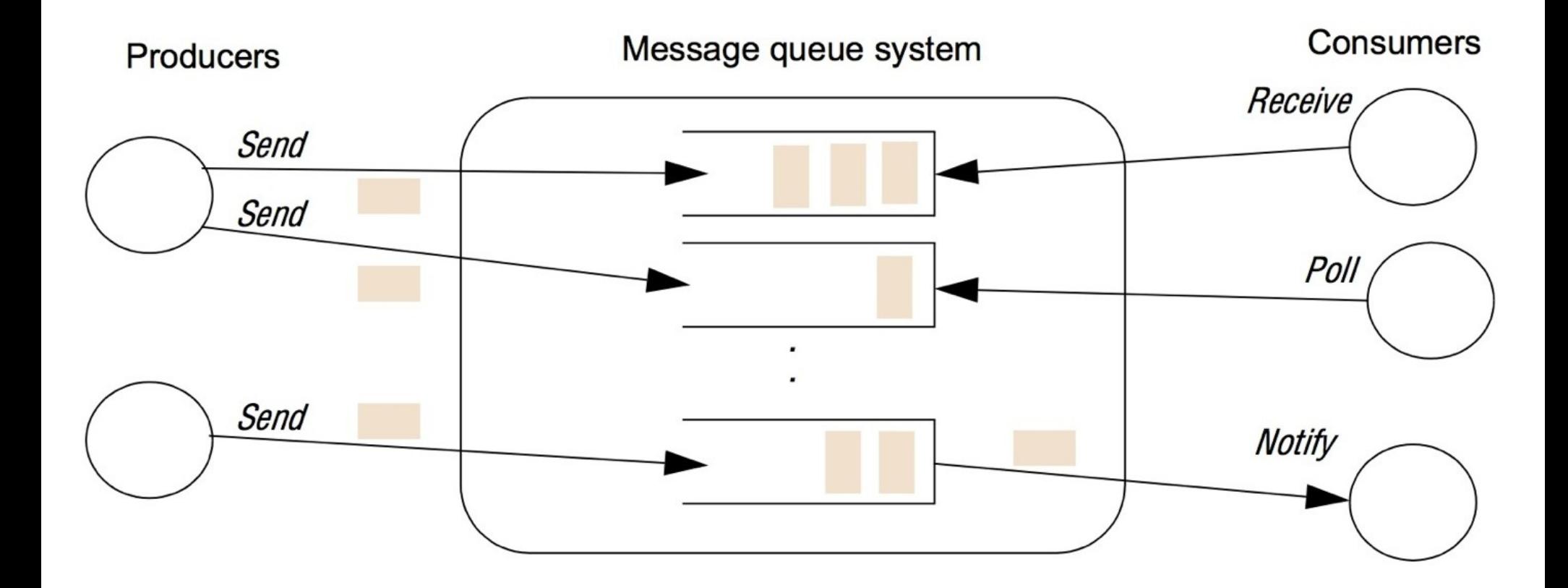

# Figure 6.15 A simple networked topology in WebSphere MQ

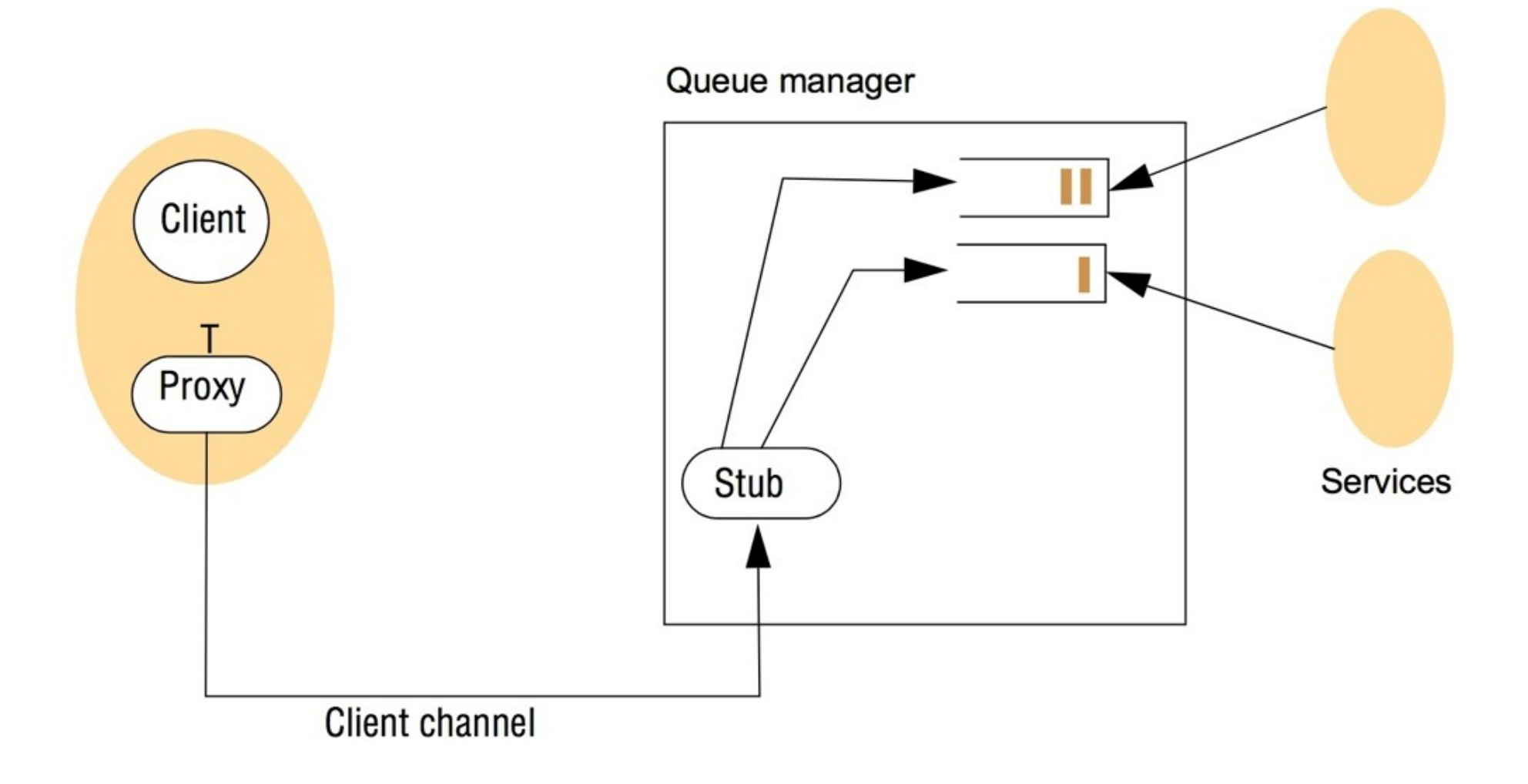

# Figure 6.16 The programming model offered by JMS

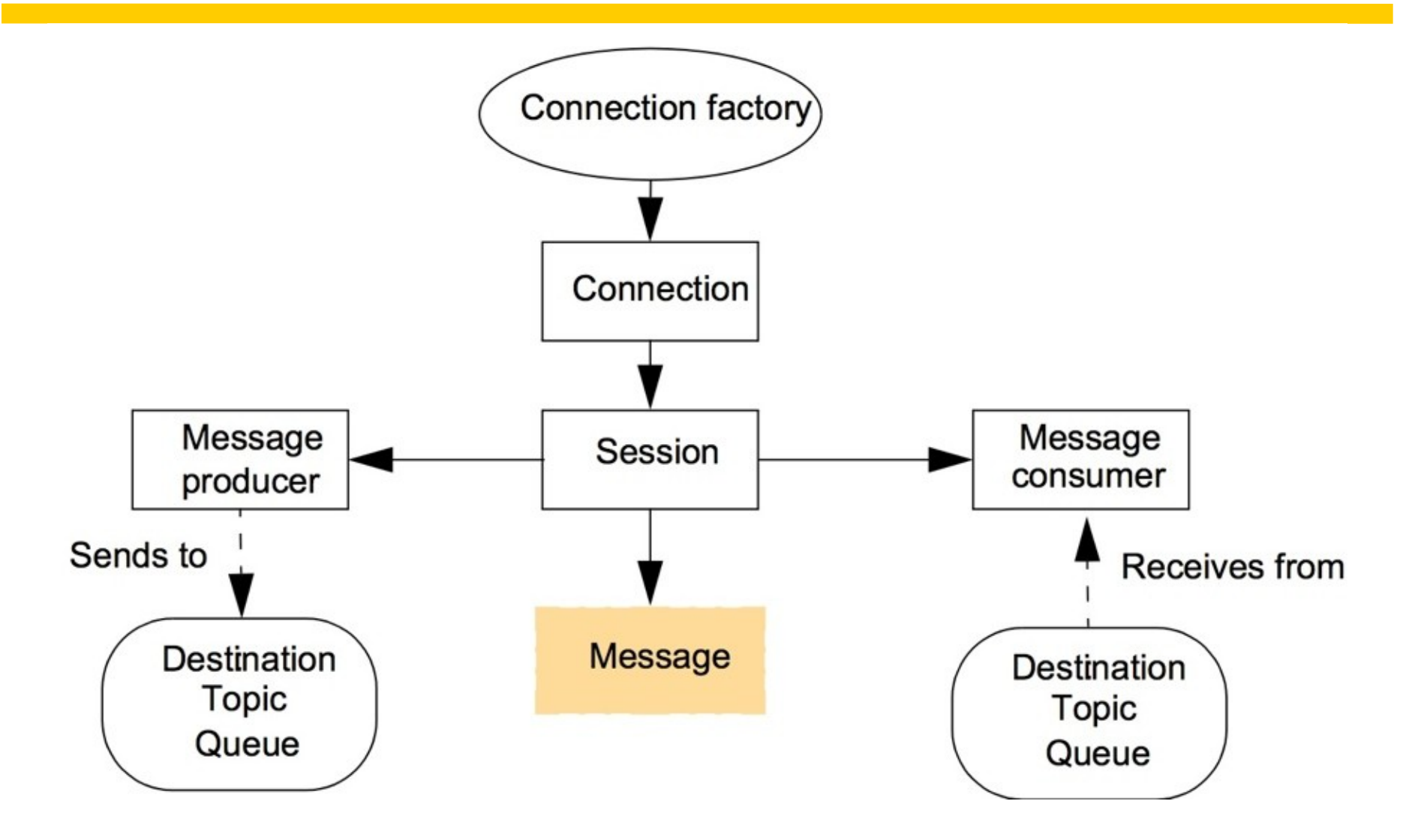

### Figure 6.17 Java class *FireAlarmJMS*

*}*

```
import javax.jms.*;
import javax.naming.*;
public class FireAlarmJMS {
public void raise() { 
    try { 1
       Context ctx = new InitialContext(); 2
       TopicConnectionFactory topicFactory = 3 
       (TopicConnectionFactory)ctx.lookup ("TopicConnectionFactory"); 4
       Topic topic = (Topic)ctx.lookup("Alarms"); 5
       TopicConnection topicConn = 6
           topicConnectionFactory.createTopicConnection(); 7
       TopicSession topicSess = topicConn.createTopicSession(false, 8
           Session.AUTO_ACKNOWLEDGE); 9
       TopicPublisher topicPub = topicSess.createPublisher(topic); 10;
       TextMessage msg = topicSess.createTextMessage(); 11
       msg.setText("Fire!");12
       topicPub.publish(message); 13
       } catch (Exception e) { 14
        } 15
```
# Figure 6.18 Java class *FireAlarmConsumerJMS*

```
import javax.jms.*; import javax.naming.*;
public class FireAlarmConsumerJMS 
public String await() { 
   try { 1
       Context ctx = new InitialContext(); 2
       TopicConnectionFactory topicFactory = 3
          (TopicConnectionFactory)ctx.lookup("TopicConnectionFactory"); 4
         Topic topic = (Topic)ctx.lookup("Alarms"); 5
         TopicConnection topicConn = 6
              topicConnectionFactory.createTopicConnection(); 7
         TopicSession topicSess = topicConn.createTopicSession(false, 8
               Session.AUTO_ACKNOWLEDGE);
         TopicSubscriber topicSub = topicSess.createSubscriber(topic); 10
         topicSub.start(); 11
         TextMessage msg = (TextMessage) topicSub.receive(); 12
         return msg.getText(); 13
         } catch (Exception e) { 14
                 return null; 15
```
 *}16*

*}*

Figure 6.19 The distributed shared memory abstraction

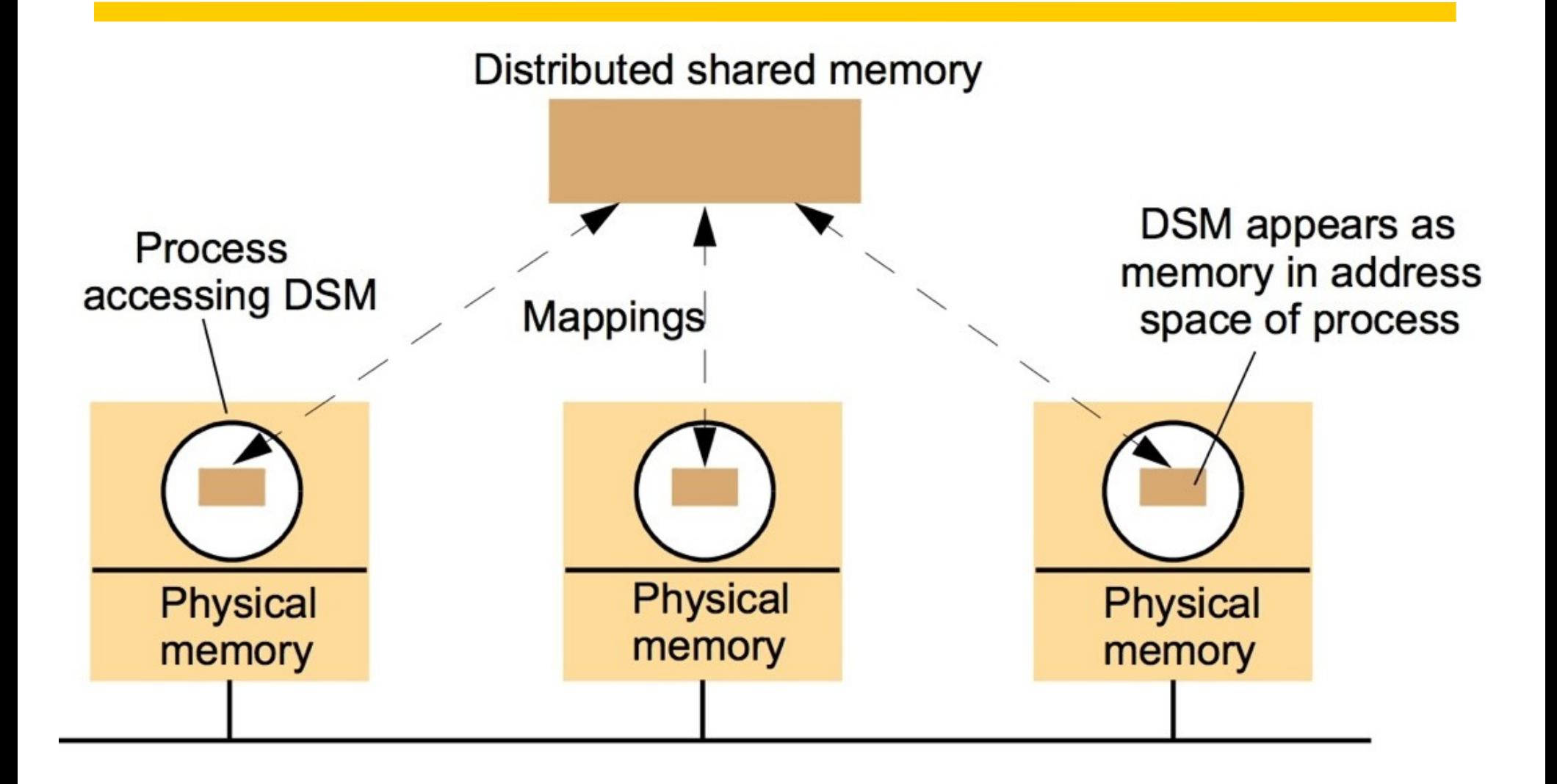

# Figure 6.20 The tuple space abstraction

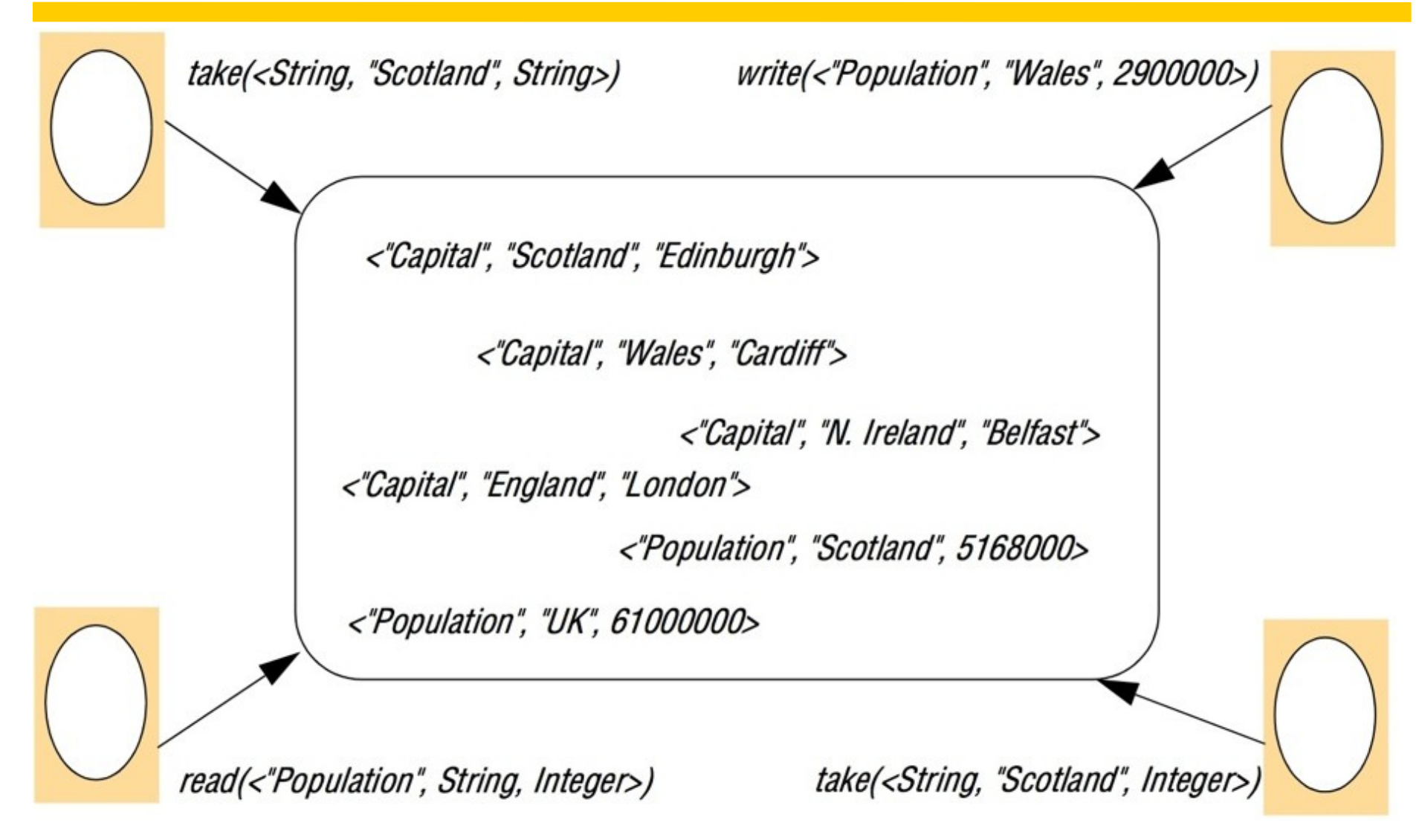

#### *write*

1. The requesting site multicasts the *write* request to all members of the view; 2.

On receiving this request, members insert the tuple into their replica and acknowledge this action;

3. Step 1 is repeated until all acknowledgements are received.

# *read*

- 1. The requesting site multicasts the *read* request to all members of the view;
- 2. On receiving this request, a member returns a matching tuple to the requestor;
- 3. The requestor returns the first matching tuple received as the result of the operation (ignoring others); 4. Step 1 is repeated until at least one response is received.

# *continued on next slide*

# *take Phase 1: Selecting the tuple to be removed*

- 1. The requesting site multicasts the *take* request to all members of the view;
- 2. On receiving this request, each replica acquires a lock on the associated tuple set and, if the lock cannot be acquired, the *take* request is rejected;
- 3. All accepting members reply with the set of all matching tuples;
- 4. Step 1 is repeated until all sites have accepted the request and responded with their set of tuples and the intersection is non-null;
- 5. A particular tuple is selected as the result of the operation (selected randomly from the intersection of all the replies);
- 6. If only a minority accept the request, this minority are asked to release their locks and phase 1 repeats.

# *Phase 2: Removing the selected tuple*

- 1. The requesting site multicasts a *remove* request to all members of the view citing the tuple to be removed;
- 2. On receiving this request, members remove the tuple from their replica, send an acknowledgement and release the lock;
- 3. Step 1 is repeated until all acknowledgements are received.

### Figure 6.22 Partitioning in the York Linda Kernel

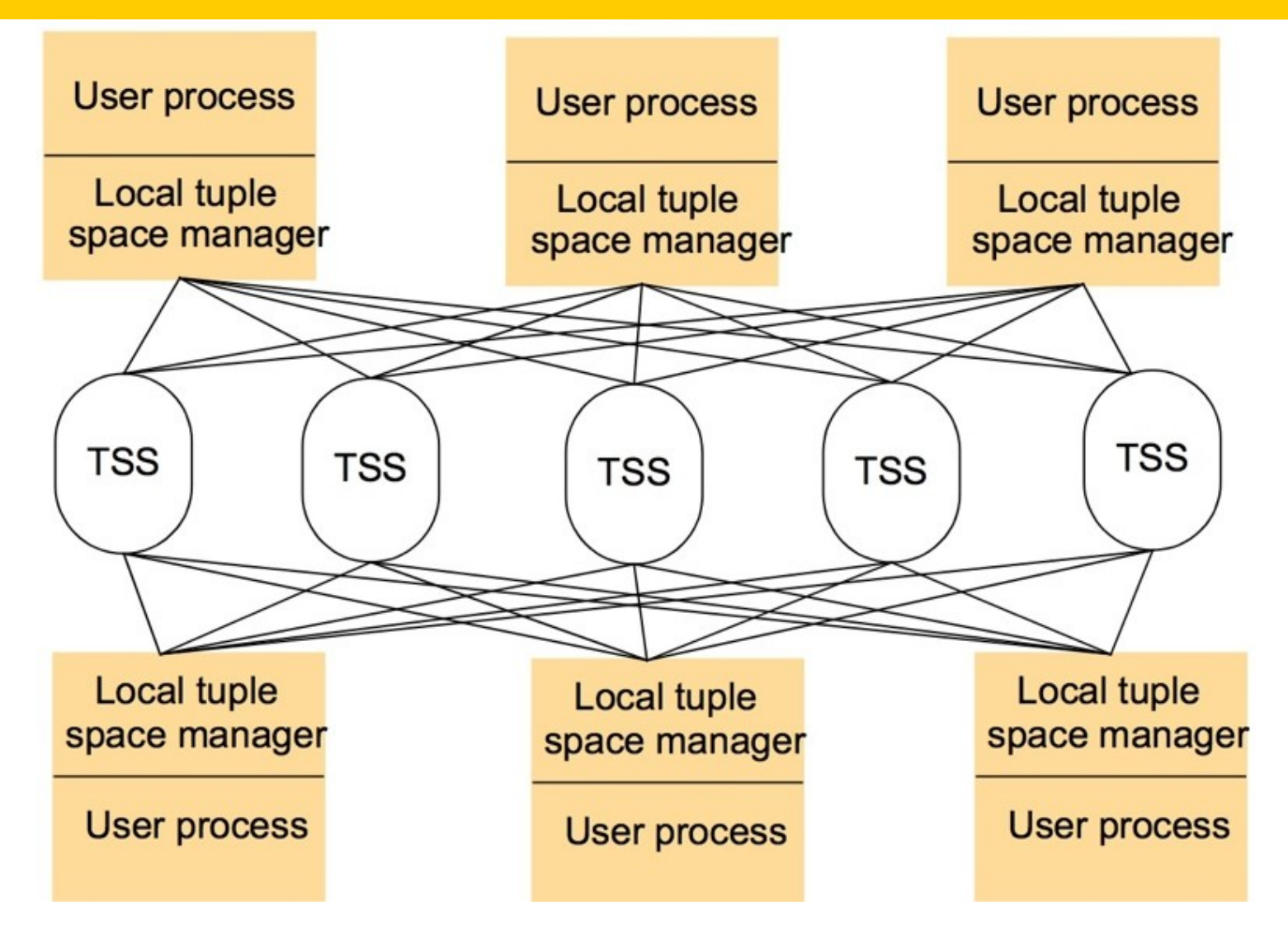

# Figure 6.23 The JavaSpaces API

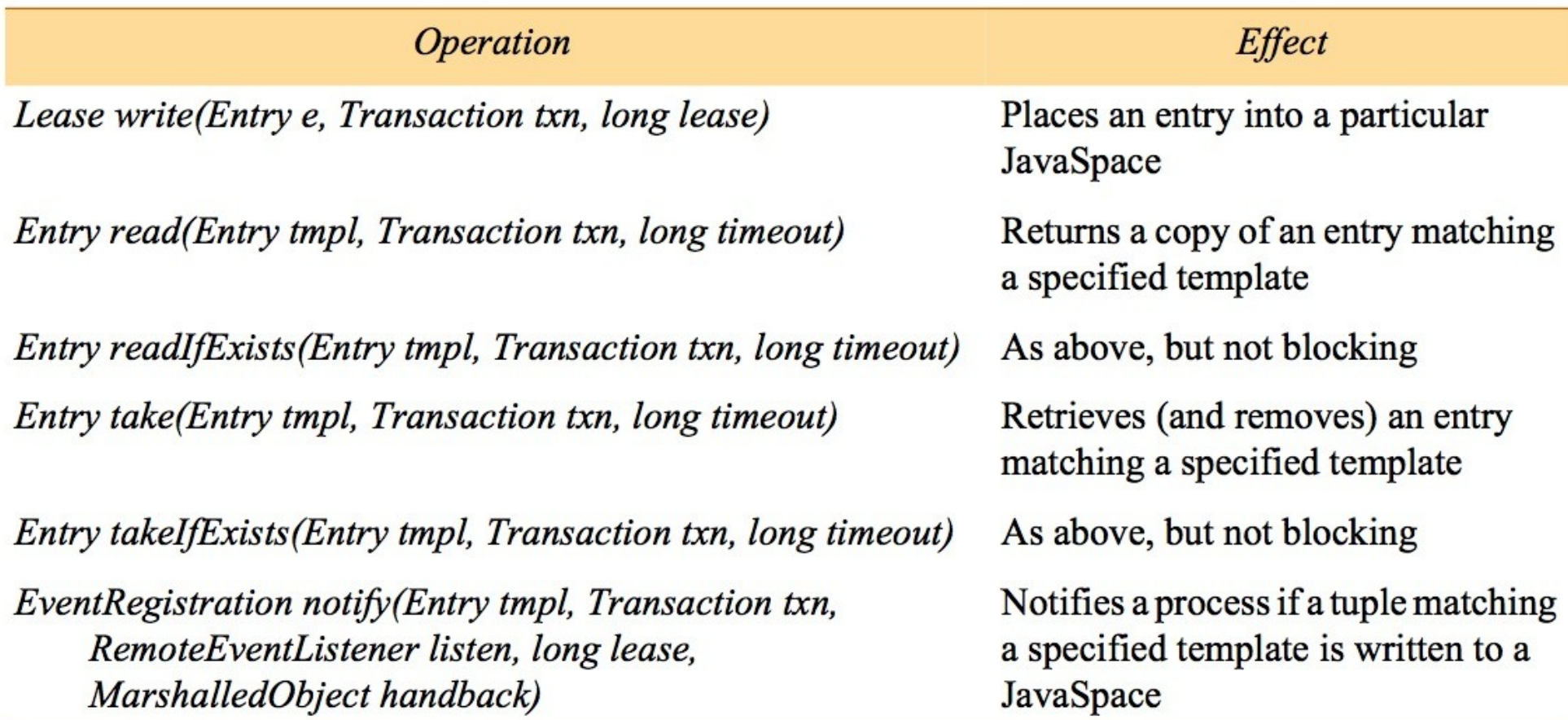

*}*

```
import net.jini.core.entry.*;
public class AlarmTupleJS implements Entry { 
  public String alarmType;
     public AlarmTupleJS() { }
   }
  public AlarmTupleJS(String alarmType) { 
     this.alarmType = alarmType;}
   }
```
*}*

```
import net.jini.space.JavaSpace; 
public class FireAlarmJS {
public void raise() { 
   try {
       JavaSpace space = SpaceAccessor.findSpace("AlarmSpace"); 
       AlarmTupleJS tuple = new AlarmTupleJS("Fire!"); 
       space.write(tuple, null, 60*60*1000);
    catch (Exception e) { 
    }
 }
```

```
import net.jini.space.JavaSpace; 
public class FireAlarmConsumerJS {
public String await() { 
   try {
            JavaSpace space = SpaceAccessor.findSpace(); 
            AlarmTupleJS template = new AlarmTupleJS("Fire!"); 
            AlarmTupleJS recvd = (AlarmTupleJS) space.read(template, null,
                        Long.MAX_VALUE);
            return recvd.alarmType;
   } 
       catch (Exception e) {
             return null;
 }
 }
}
```
### Figure 6.27 Summary of indirect communication styles

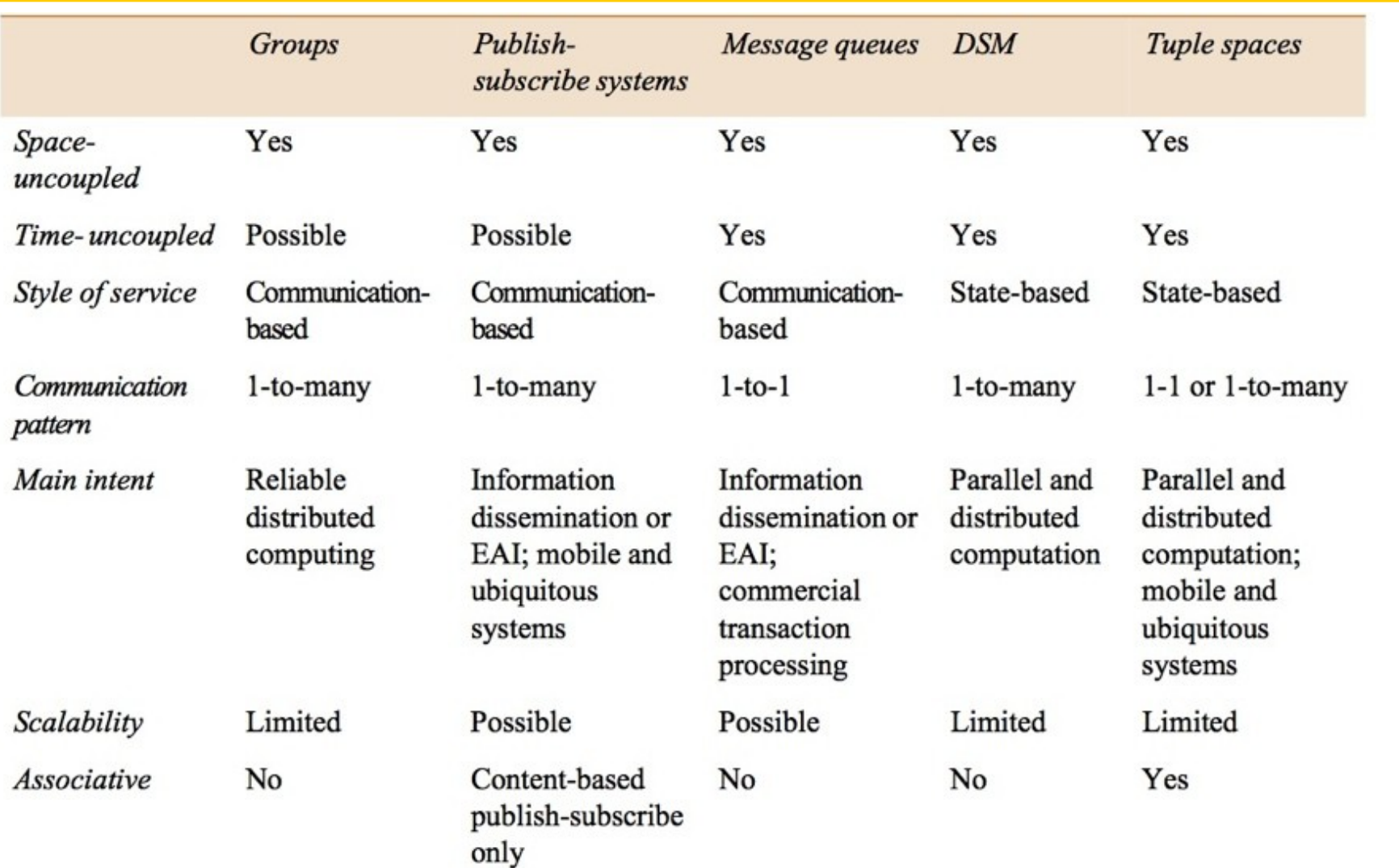